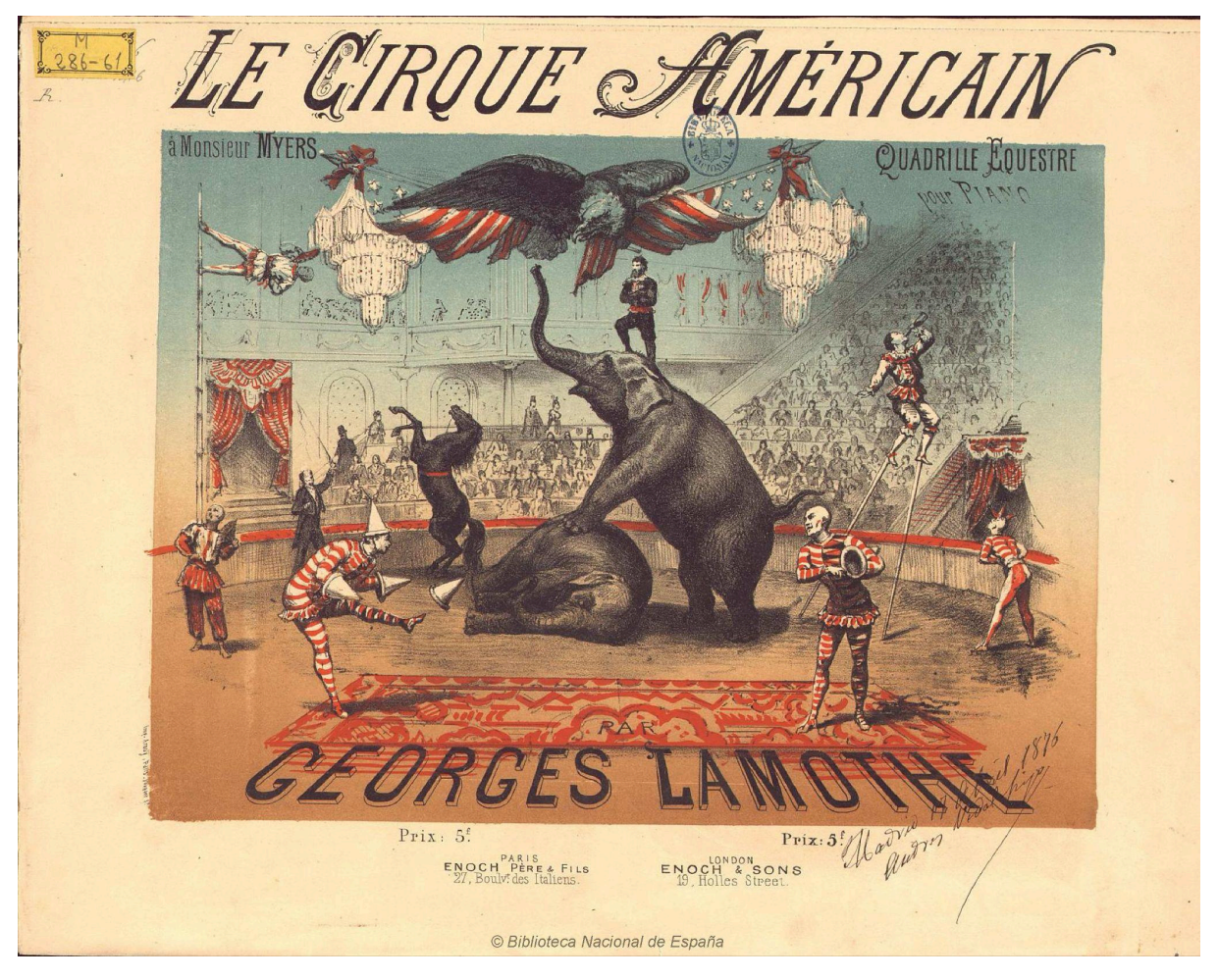

<http://bdh.bne.es/bnesearch/detalle/bdh0000119471>

ORIENTACIONES PARA EL PROFESOR

# **EL MAYOR ESPECTÁCULO DEL MUNDO**

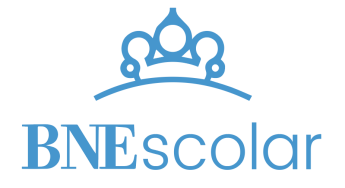

## ÍNDICE

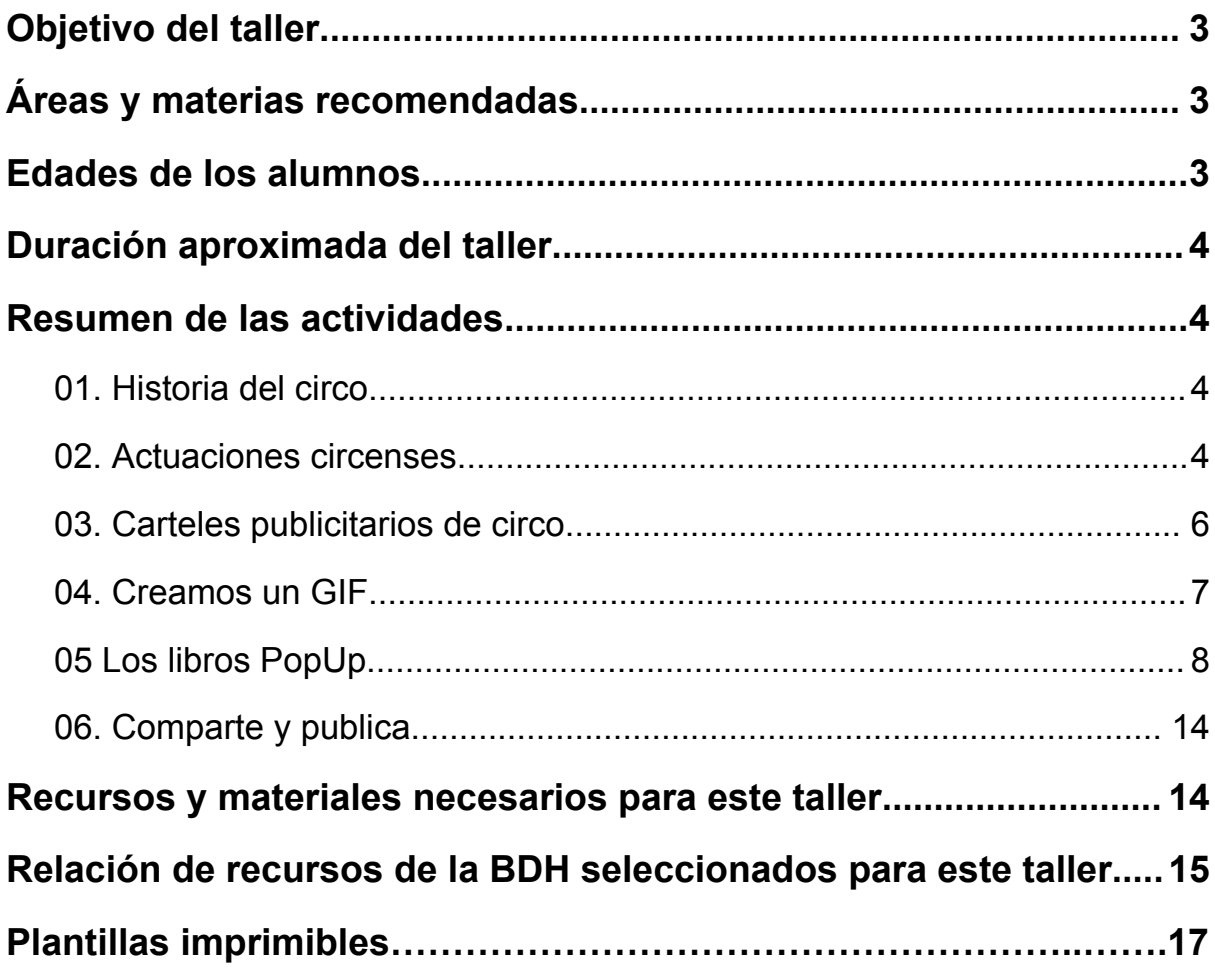

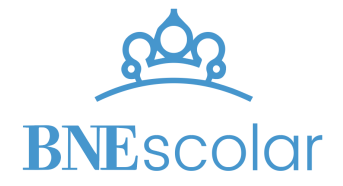

## <span id="page-2-0"></span>Objetivo del taller

Acróbatas, payasos, equilibristas, magos, tragafuegos, titiriteros, forzudos, malabaristas y trapecistas son más que simples artistas circenses. Son los hilos que tejen la tela del espectáculo, los portadores de la magia que transporta a la audiencia a un mundo de asombro y emoción.

En este taller, les proponemos explorar brevemente la rica historia del circo a través de imágenes y recursos de la BDH. Tomando como referencia al circo y su capacidad de transformar lo ordinario en algo extraordinario, aprenderemos a crear animaciones o elaborar, de manera analógica, pop-ups que capturen no solo el dinamismo, sino también la magia y los valores inspiradores del circo.

¿Preparados? ¡Que empiece el espectáculo!

## <span id="page-2-1"></span>Áreas y materias recomendadas

Este taller se puede vincular, principalmente, con el área de **Educación Artística**. Además, también se trabajan contenidos propios de **Conocimiento del Medio Natural, Social y Cultural** y **Educación en Valores Cívicos y Éticos**.

## <span id="page-2-2"></span>Edades de los alumnos

Este taller se puede realizar de forma guiada con alumnado de todos los ciclos de **Primaria**, y de forma más autónoma a cursos superiores de **ESO**. El nivel de dificultad es fácilmente regulable y, además, existen diferentes temas sobre los que reflexionar en distinta medida.

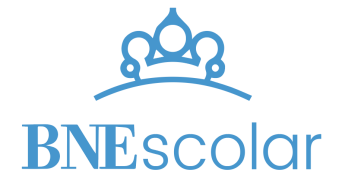

## <span id="page-3-0"></span>Duración aproximada del taller

El taller tiene una duración de **4-6 horas**. En el caso de que se disponga de menos tiempo, se pueden seleccionar las actividades a hacer.

## <span id="page-3-1"></span>Resumen de las actividades

#### **01. Historia del circo**

<span id="page-3-2"></span>El taller comienza con un pequeño repaso histórico de la evolución del concepto de circo. A partir de recursos visuales de la BDH se presenta una línea temporal, comenzando en la época de los romanos para llegar hasta el circo actual, destacando las diferencias más notables en cada periodo de tiempo.

El objetivo de este primer paso es que los estudiantes conozcan esta evolución y que reflexionen sobre ellas desde una perspectiva ética.

#### <span id="page-3-3"></span>**02. Actuaciones circenses**

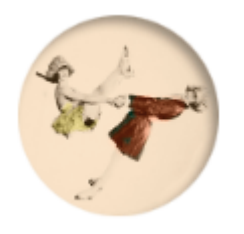

Tras conocer un poco de la historia del circo, continuaremos descubriendo la diversidad de actuaciones que forman parte del espectáculo. Hemos seleccionado siete tipos de números circenses diferentes y los hemos ilustrado con una selección de fotografías disponibles en la colección destacada [Fotografías](http://bdh.bne.es/bnesearch/Search.do?destacadas1=Fotograf%C3%ADas+de+circo&home=true) de

[circo](http://bdh.bne.es/bnesearch/Search.do?destacadas1=Fotograf%C3%ADas+de+circo&home=true) disponible en la BDH.

Tras explorar los diferentes números, el alumnado podrá seleccionar aquellas actuaciones que más les hayan llamado la atención, para crear su propio espectáculo de circo.

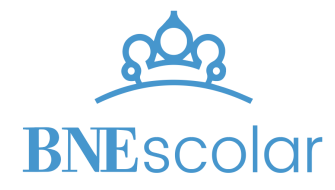

Proponemos dos maneras de realizar la actividad, de forma digital o en papel, para que elijas aquella que se adapte mejor a tu alumnado. En ambas, el resultado final será un collage que muestre el espectáculo con las actuaciones seleccionadas.

Los pasos a dar, para cada una de las opciones, son los siguientes:

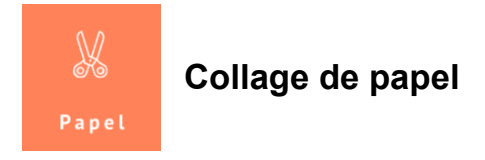

- 1. Seleccionar las fotografías de la BDH de las actuaciones que os gustaría incluir en vuestro espectáculo.
- 2. Imprimir las imágenes.
- 3. Imprimir un **[fondo](https://es.vecteezy.com/foto/23131099-circo-antecedentes-ilustracion-ai-generativo) de carpa de circo**. Podéis usar alguna de las imágenes que os compartimos u otra similar (recordad tener en cuenta los derechos de autor de la imagen).
- 4. Recortar las imágenes y crear una composición de vuestro espectáculo, como la del ejemplo.

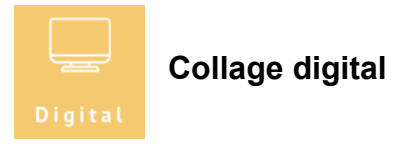

- 1. Seleccionar las fotografías de actuaciones de la BDH que os gustaría incluir en vuestro espectáculo.
- 2. Descargar las imágenes en vuestro dispositivo y eliminar el fondo con herramientas como **[remove.bg](https://www.remove.bg/es)**.
- 3. Localizar y descargar vuestra imagen de fondo. Podéis utilizar un **[fondo](https://es.vecteezy.com/foto/23131099-circo-antecedentes-ilustracion-ai-generativo) de [carpa](https://es.vecteezy.com/foto/23131099-circo-antecedentes-ilustracion-ai-generativo) de circo** similar a estos.
- 4. Subir vuestras imágenes sin fondo a una herramienta digital que os permita superponer imágenes, como Canva, Genially, Pages, Powerpoint y Google Slides y Docs..., y construir vuestro espectáculo, como el que se muestra a continuación.

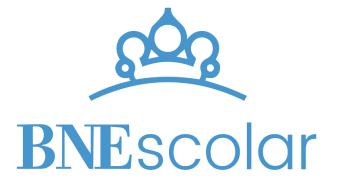

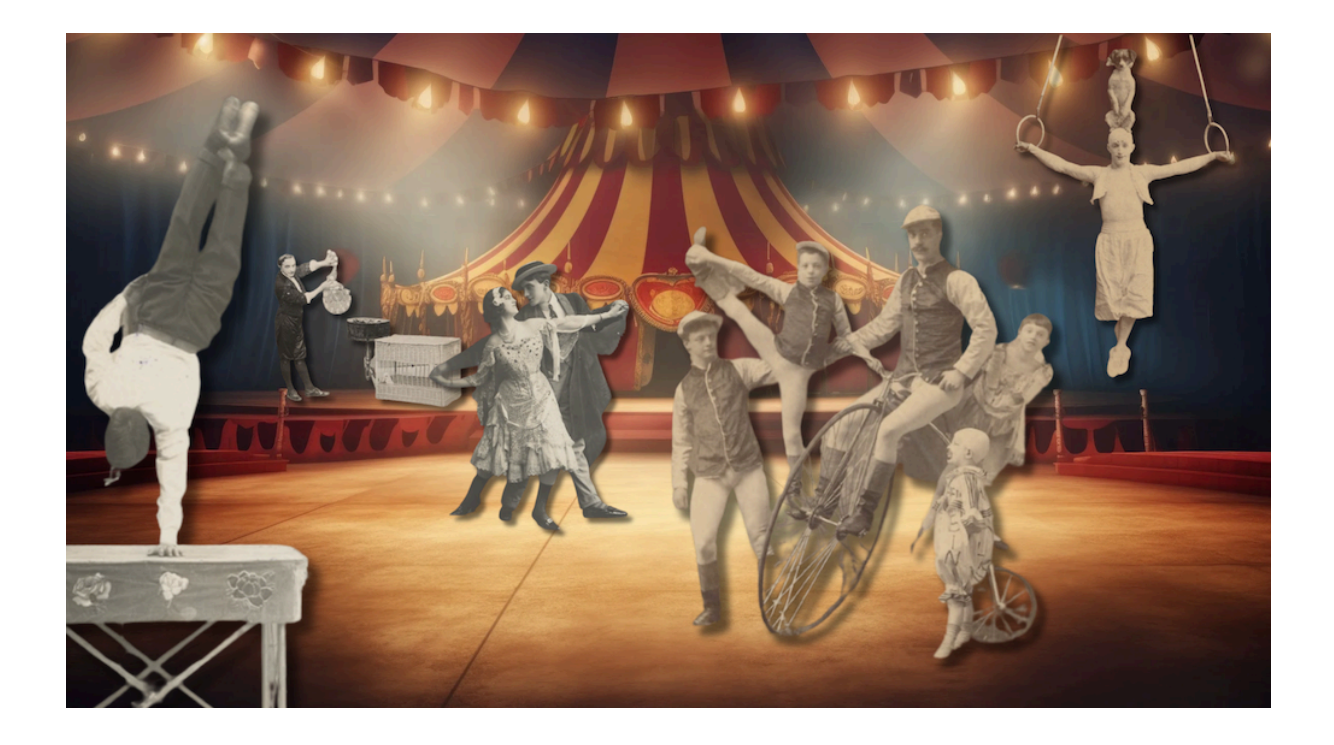

#### **03. Carteles publicitarios de circo**

<span id="page-5-0"></span>Comenzaremos explorando una selección de [carteles](http://bdh.bne.es/bnesearch/Search.do?numfields=1&field1=autor&showYearItems=&visor=&field1val=%22Circo+Price%22&advanced=true&field1Op=AND&exact=on&textH=&completeText=&text=&pageNumber=3&pageSize=30&language=es) del Circo Price de entre la colección que podemos encontrar digitalizada en la BDH. Tomando estos carteles como referencia, se propone crear un cartel de circo sobre el espectáculo que se ha creado en el paso anterior de este mismo taller y que anuncien la selección de actuaciones que lo forman. Para la creación de los carteles proponemos dos posibles formatos, digital o en papel, según sean las posibilidades de las que se disponga.

Los pasos a dar, para cada caso, serían los siguientes:

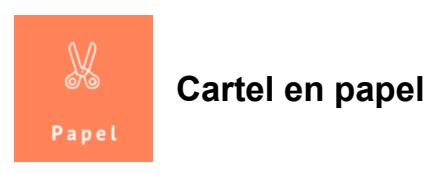

1. Decidir un **nombre para vuestro circo**, espectáculo, el nombre de los actos…

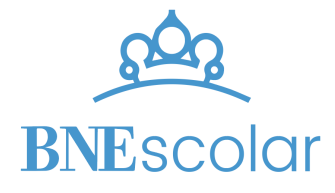

- 2. Utilizar **papel o cartulina de colores** y escribir los diferentes actos. Como veréis, los *tipos de letra* son muy característicos. Utilizar rotuladores anchos para conseguir ese efecto.
- 3. Utilizar las **fotografías de las actuaciones** de vuestro circo para añadirlas al cartel. Las podéis colorear para darle un toque más alegre. Si os atrevéis, también podéis dibujarlas vosotros mismos.
- 4. No olvidéis, antes de terminar, ¡añadir los precios de las localidades para vuestro espectáculo!

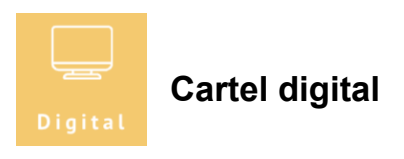

- 1. Decidir un nombre para el circo, espectáculo, el nombre de los actos…
- 2. Con **[Canva](https://www.canva.com/)**, crear una infografía en blanco. Elegir un color vivo para el fondo, que represente la identidad circense.
- 3. Añadir la información con letra negra, grande y con serifa.
- 4. Añadir imágenes de vuestras actuaciones. Con herramientas web como **[Colorize](https://palette.fm/) Photo** (palette.fm) o la misma edición de imágenes de **[Canva](https://www.canva.com/)**, podéis añadirles color, filtros, saturación…
- 5. No olvidéis añadir los precios de las localidades para el espectáculo.
- 6. Para terminar, descargar el cartel y compartirlo con toda la comunidad educativa, en la página web del centro, redes sociales…

Si te interesa profundizar en las tipografías y los estilos como la serifa de la que hablamos en el taller, te recomendamos consultar el taller BNEscolar ["Construimos](https://bnescolar.bne.es/taller-construimos-una-imprenta-para-el-aula) una [imprenta](https://bnescolar.bne.es/taller-construimos-una-imprenta-para-el-aula) para el aula".

#### **04. Creamos un GIF**

<span id="page-6-0"></span>Ahora que conocemos muchas de las diferentes actuaciones que pueden encontrarse en un espectáculo circense, os proponemos dar un paso más y crear un

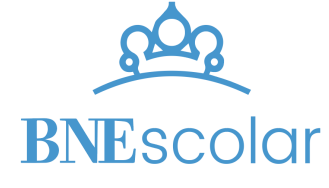

gif de estas actuaciones, dotando de movimiento alguna de las fotografías que habéis consultado en los pasos anteriores del taller.

Para ello, daremos los siguientes pasos:

#### **1. Eliminar fondo de las imágenes.**

Una vez elegidas las fotografías, eliminamos el fondo con la herramienta **[remove.bg](https://www.remove.bg/es)**. Solo hay que subir la imagen y la herramienta eliminará el fondo. Si el resultado no es el esperado, también se puede editar para mantener o borrar partes específicas. Repetiremos el proceso hasta tener todas las imágenes sin fondo.

#### **2. Elegir el fondo para el gif.**

Nosotros hemos usado **una espiral** que nos recuerda a las carpas de circo, pero vosotros podéis utilizar el que queráis. Cuando hayáis seleccionado la imagen, guardadla junto a las demás.

#### **3. Crear el gif.**

Subimos las imágenes a **[ezgif.com](https://ezgif.com/maker)** y las ordenamos de modo que el fondo quede la primera. Alineamos todas las imágenes en el centro (Center) y habilitamos, en efectos, que no se solapen las imágenes (don't stack frames), marcando la opción de utilizar la primera imagen como fondo (Use the first frame as background).

#### **4. Compartir el gif.**

¡Ya lo tenemos! Podemos compartirlo como archivo, o crear una cuenta y compartirlo a través de la plataforma **[Giphy](https://giphy.com/create/gifmaker)**. Al subir el archivo, también permite añadir algunos efectos especiales, de color, pegatinas… Podemos acabar de ultimar los detalles en esta misma plataforma **[giphy.com](https://giphy.com/create/gifmaker).**

#### **05 Los libros PopUp**

<span id="page-7-0"></span>En este paso del taller nos convertiremos en ingenieros del papel para dar vida a diferentes escenas y espectáculos de circo, creando unos libros pop up con movimiento.

Os proponemos cinco maneras diferentes de conseguir este efecto 3D al abrir las páginas, pero os animamos a que probéis a experimentar para conseguir nuevas

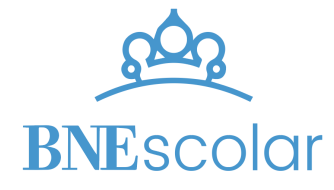

maneras de animar vuestros espectáculos. Encontraréis la explicación de cada una de ellas a continuación (también en la pantalla del taller):

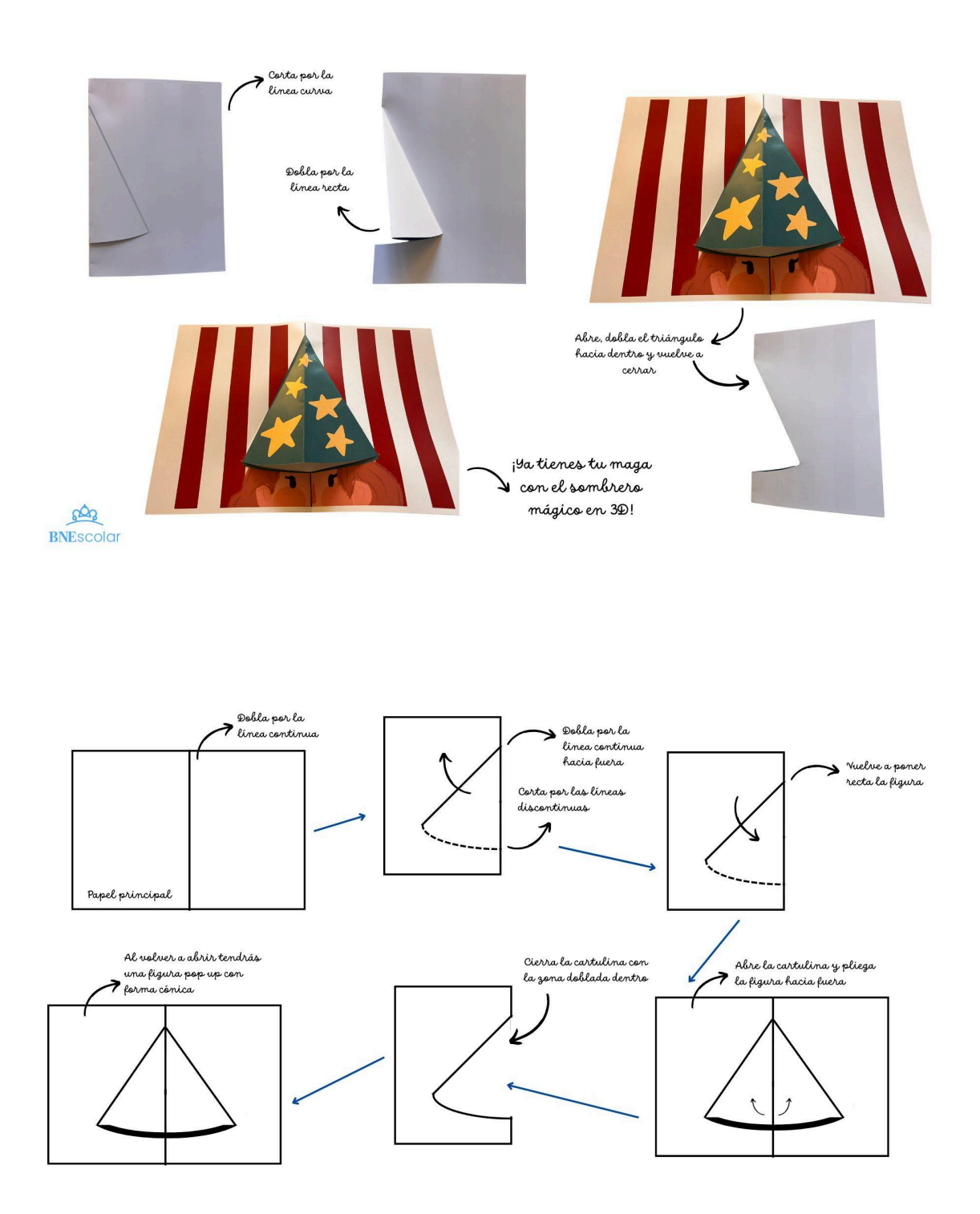

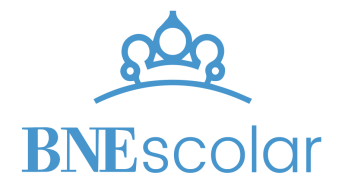

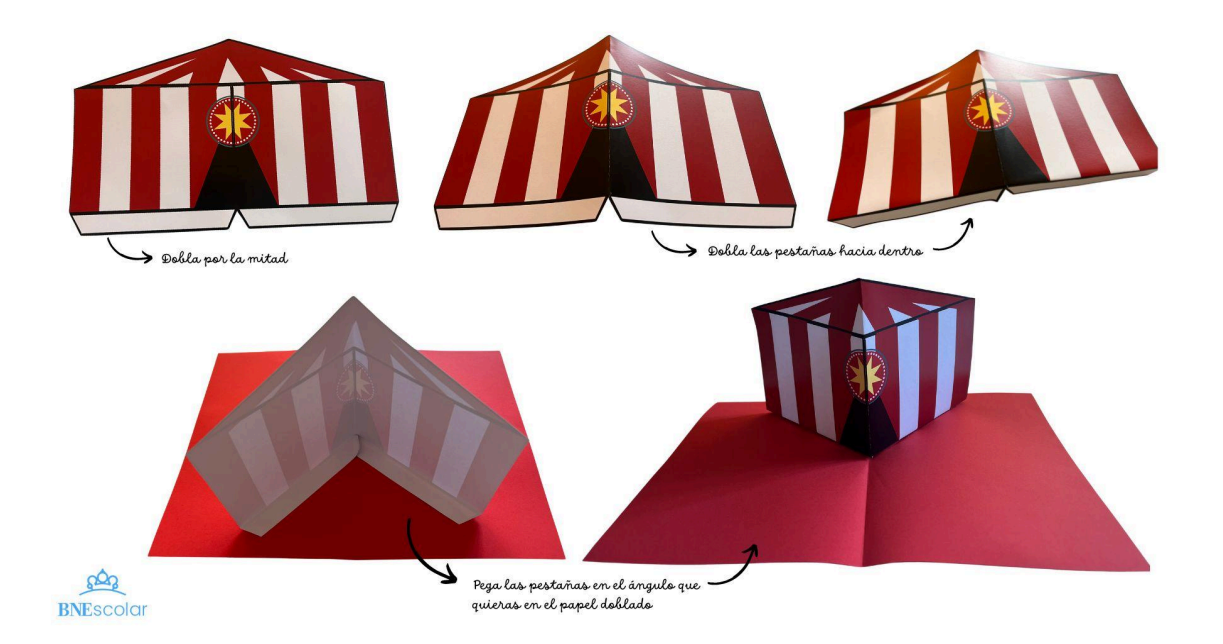

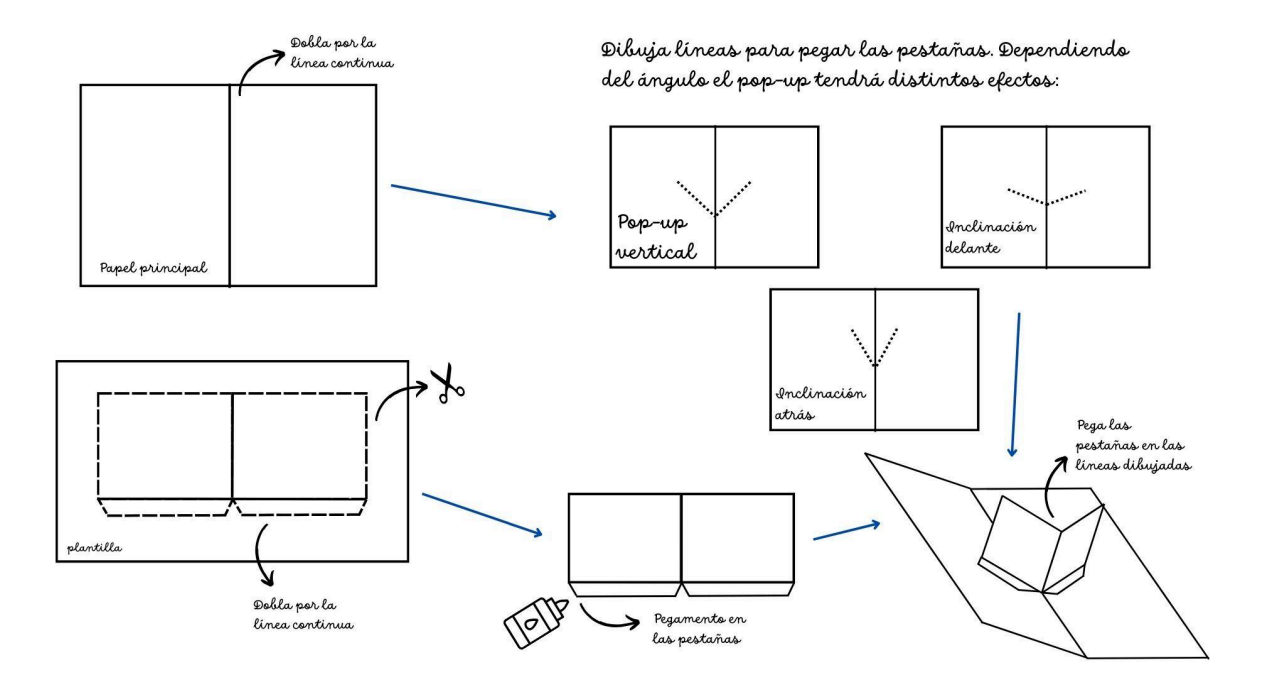

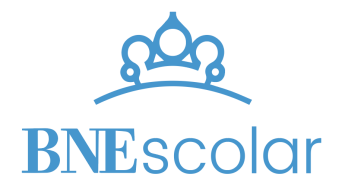

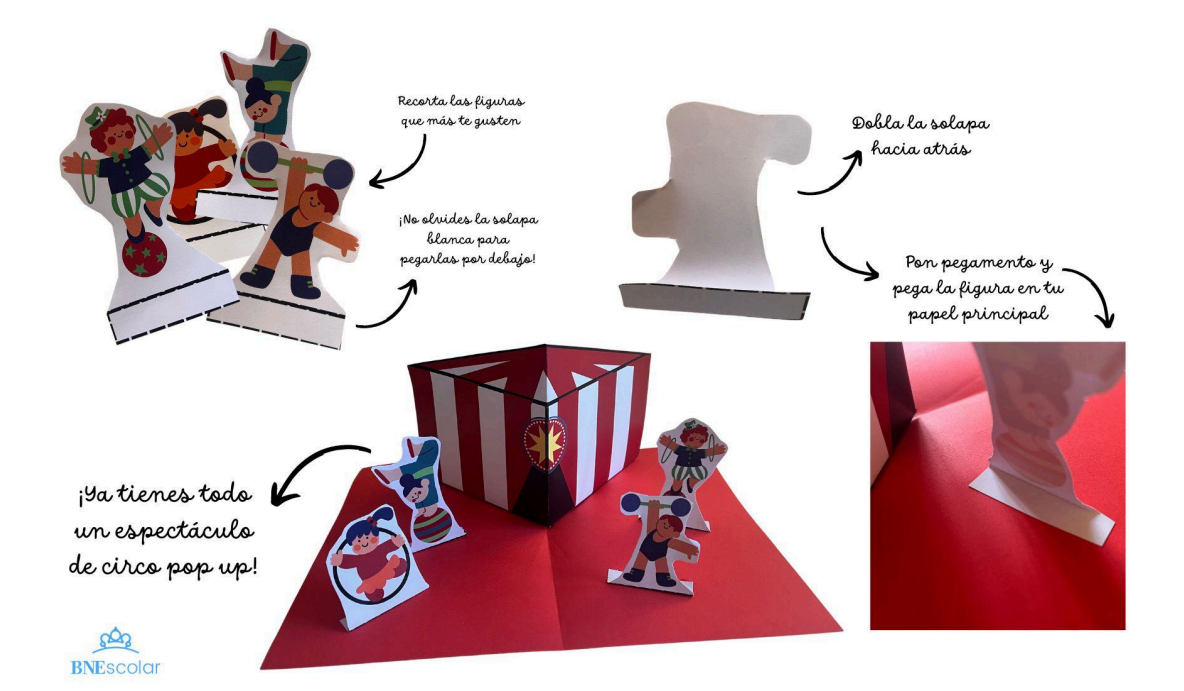

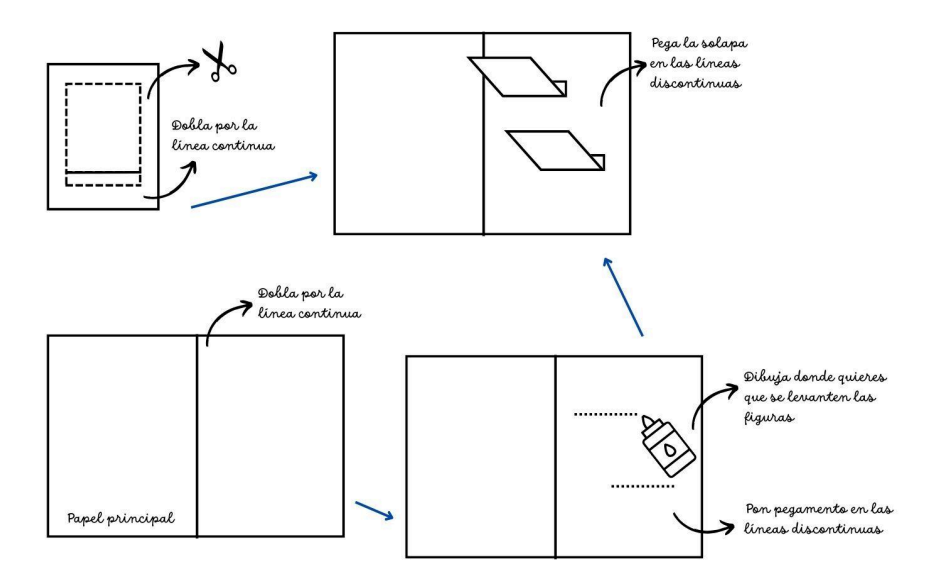

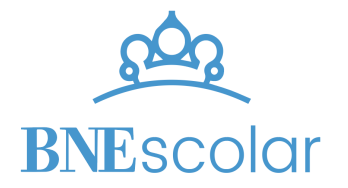

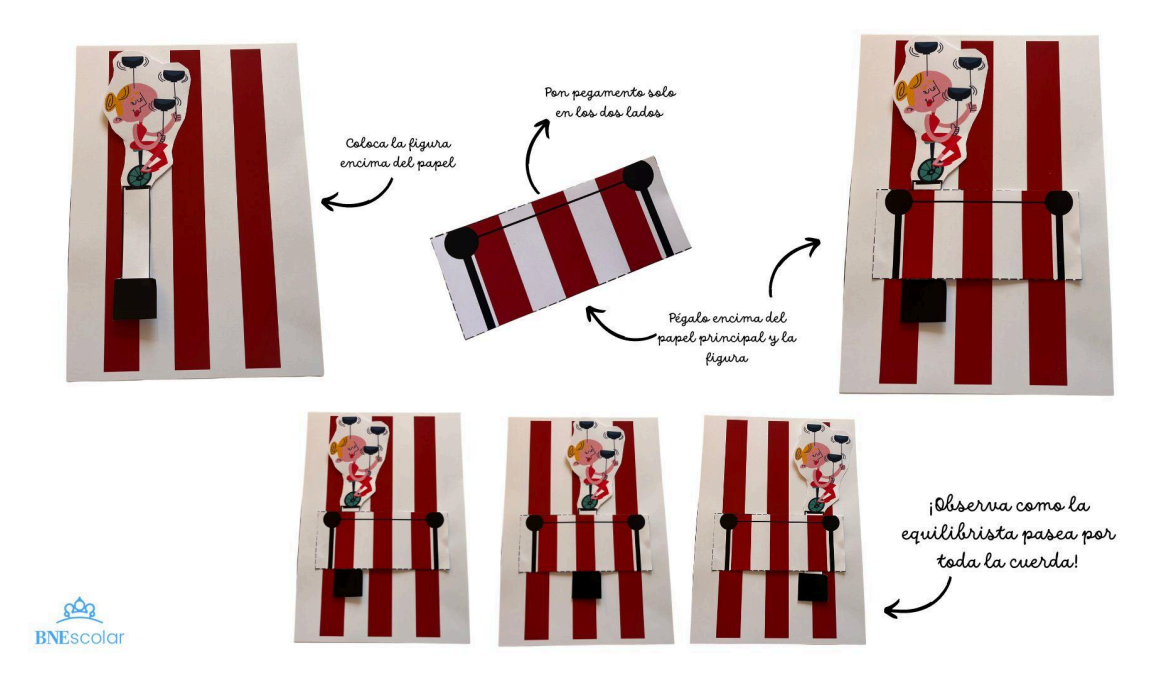

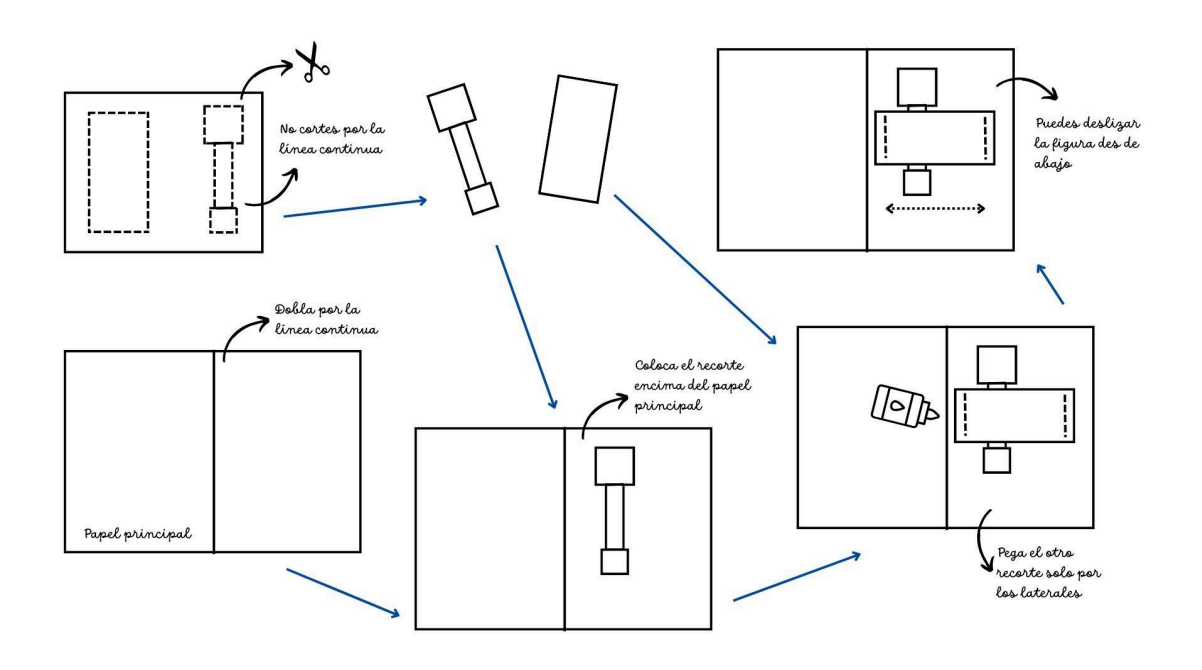

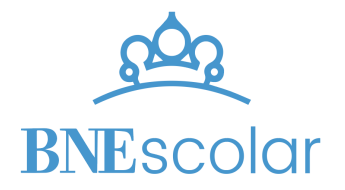

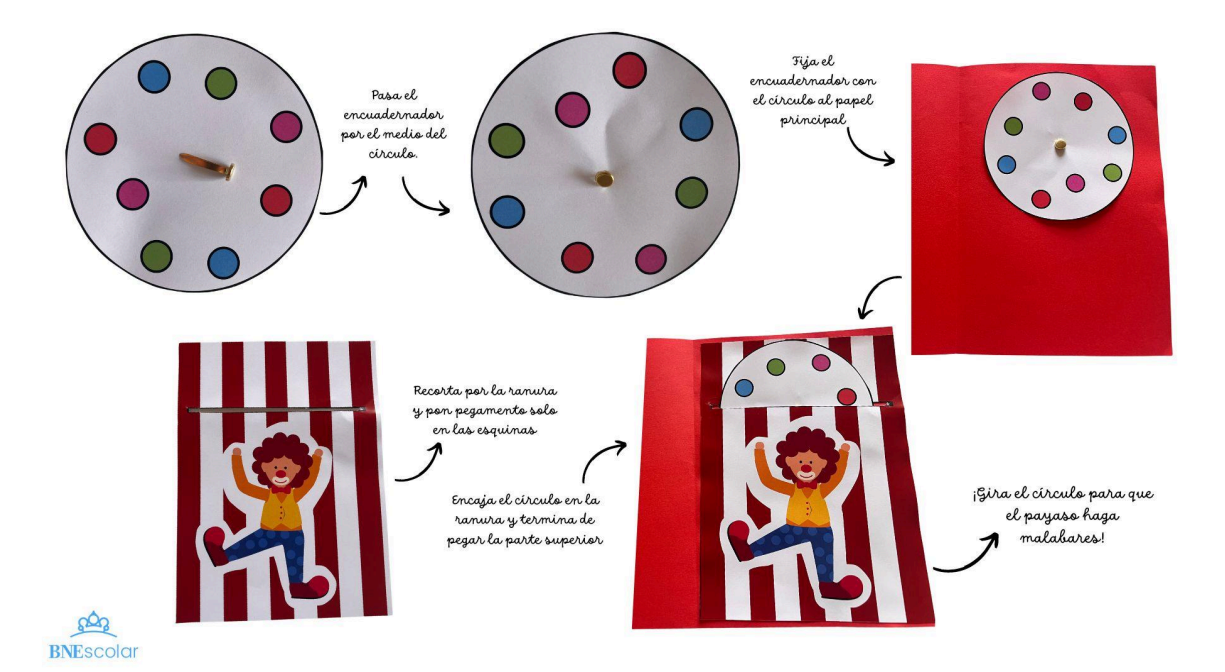

 $\mathcal{F}$ Dobla por la linea continua h plantilla Papel principal Cubre el círculo con  $\epsilon$ V Une las dos partes el papel y saca la<br>mitad por la ranura T я Į) π ¡Decora y  $\bullet$ termina tu Inserta el circulo gran obra! Inserta la arandela con la arandela en en el punto central el punto negro del papel principal Papel principal Fija la arandela  ${\cal V}$ abriendo las patas

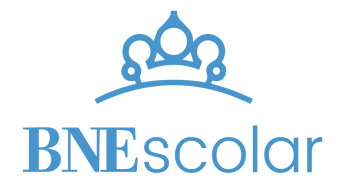

Al final de esta guía podréis encontrar las plantillas imprimibles que hemos utilizado para ilustrar cada ejemplo, por si queréis probarlas antes de construir vuestros propios efectos.

Cada grupo puede construir su libro pop-up y contar una pequeña historia sobre su circo, para los más pequeños de vuestro centro educativo.

También podéis inspiraros en los anteriores efectos para crear vuestros libros con recortes de las fotografías de circo de la BDH que más os hayan gustado. ¡Será más realista!

#### **06. Comparte y publica**

<span id="page-13-0"></span>Una vez acabadas las actividades que hayáis realizado del taller, os invitamos a compartir vuestra experiencia con el resto de la comunidad educativa en la web y en las redes sociales de vuestro centro educativo, con #BNEscolar, así como en el propio portal en el apartado de Experiencias compartidas de Mi BNEscolar.

## <span id="page-13-1"></span>Recursos y materiales necesarios para este taller

Dispositivos con acceso a internet que permitan:

- Consultar las instrucciones del taller (<https://view.genial.ly/656729f8c3e1b100147cb17d> )
- Investigar en el fondo de la Biblioteca Digital Hispánica (BDH) y consultar los recursos seleccionados para el taller.
- Acceder a herramientas necesarias para las distintas actividades como [Canva,](https://www.canva.com/es_419/canva-create/) [remove.bg](https://www.remove.bg/es), [ezgif](https://ezgif.com/)…
- Acceder a Mi BNEscolar para compartir los resultados del taller [https://bnescolar.bne.es/mi-bnescolar/](https://bnescolar.bne.es/mi-bne/)

Para la creación en papel de distintas producciones:

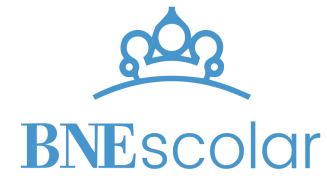

- Cartulinas, papel de gramaje alto…
- Colores y/o rotuladores
- Tijeras y pegamento

## <span id="page-14-0"></span>Relación de recursos de la BDH seleccionados para este taller

#### **01. Historia del circo**

- → Circo Máximo: <https://bdh-rd.bne.es/viewer.vm?id=0000268634&page=1>
- → Dissigno del Torneamento fatto il lune de Carnouale in Roma nel Theatro Vaticano: <https://bdh-rd.bne.es/viewer.vm?id=0000027196>
- → Hieronymi Mercurialis Foroliviensis De Arte Gymnastica Libri Sex: <https://bdh-rd.bne.es/viewer.vm?id=0000171779&page=26>
- ➔ El anfiteatro y el circo romanos de Mérida: <https://bdh-rd.bne.es/viewer.vm?id=0000253583&page=1>
- → El circo romano de Mérida: <https://bdh-rd.bne.es/viewer.vm?id=0000253603&page=1>
- → Excavaciones en Toledo: memoria de los trabajos efectuados en el circo romano por la Comisión de Monumentos Históricos y Artísticos de la Provincia <https://bdh-rd.bne.es/viewer.vm?id=0000270030&page=1>
- → Plan del Circo Maximo de Tarragona: <https://bdh-rd.bne.es/viewer.vm?id=0000149691>
- → Entrée de son Altesse à pied: <https://bdh-rd.bne.es/viewer.vm?id=0000251491&page=1>
- → Combat a la Barriere: <https://bdh-rd.bne.es/viewer.vm?id=0000251492&page=1>
- ➔ Apuntes de las habilidades de los caballos, hechas por Guerri y Colman en la plaza de los toros de Madrid, año de 1785: <https://bdh-rd.bne.es/viewer.vm?id=0000179270>
- → Apuntes de las habilidades de los caballos, hechas por Guerri y Colman en la plaza de los toros de Madrid, año de 1785: <https://bdh-rd.bne.es/viewer.vm?id=0000179254>
- → Manual de teatros y espectáculos públicos :con la reseña histórica y descripcion de las salas o circos destinados a ellos y la distribución y numeración de sus localidades

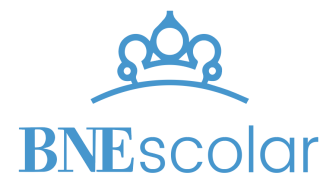

marcada en sus once planos que se acompañan, esmeradamente litografiados: <https://bdh-rd.bne.es/viewer.vm?id=0000092031&page=85>

- → Fotografías de Circo en la BNE: la colección Fernández Ardavín-Leonard Parish: [https://www.bne.es/es/blog/blog-bne/fotografias-de-circo-en-la-bne-la-coleccion-fernan](https://www.bne.es/es/blog/blog-bne/fotografias-de-circo-en-la-bne-la-coleccion-fernandez-ardavin-leonard-parish) [dez-ardavin-leonard-parish](https://www.bne.es/es/blog/blog-bne/fotografias-de-circo-en-la-bne-la-coleccion-fernandez-ardavin-leonard-parish)
- $\rightarrow$  Equilibrista sobre bicicleta sin identificar: <https://bdh-rd.bne.es/viewer.vm?id=0000283446&page=1>
- → E. Leonard y Cía: <https://bdh-rd.bne.es/viewer.vm?id=0000284329&page=1>
- → 5 Carras: <https://bdh-rd.bne.es/viewer.vm?id=bdh0000283044>

#### **02. Actuaciones circenses**

- ➔ Colección destacada Fotografías de Circo: <https://www.bne.es/es/colecciones/fotografia/fotografia-circo>
- → Jugar con fuego: <http://bdh.bne.es/bnesearch/detalle/bdh0000194592>
- → Juegos malabares: <http://bdh.bne.es/bnesearch/detalle/bdh0000197543>
- → Baile: <http://bdh.bne.es/bnesearch/detalle/bdh0000164788>
- ➔ Payasos: <http://bdh.bne.es/bnesearch/detalle/bdh0000197251>
- → Fanfarria: <http://bdh.bne.es/bnesearch/detalle/bdh0000119463>

#### **03. Carteles de circo**

**→** Carteles Circo Price:

[http://bdh.bne.es/bnesearch/Search.do?numfields=1&field1=autor&showYearItems=&vi](http://bdh.bne.es/bnesearch/Search.do?numfields=1&field1=autor&showYearItems=&visor=&field1val=%22Circo+Price%22&advanced=true&field1Op=AND&exact=on&textH=&completeText=&text=&pageNumber=3&pageSize=30&language=es) [sor=&field1val=%22Circo+Price%22&advanced=true&field1Op=AND&exact=on&textH=&](http://bdh.bne.es/bnesearch/Search.do?numfields=1&field1=autor&showYearItems=&visor=&field1val=%22Circo+Price%22&advanced=true&field1Op=AND&exact=on&textH=&completeText=&text=&pageNumber=3&pageSize=30&language=es) [completeText=&text=&pageNumber=3&pageSize=30&language=es](http://bdh.bne.es/bnesearch/Search.do?numfields=1&field1=autor&showYearItems=&visor=&field1val=%22Circo+Price%22&advanced=true&field1Op=AND&exact=on&textH=&completeText=&text=&pageNumber=3&pageSize=30&language=es)

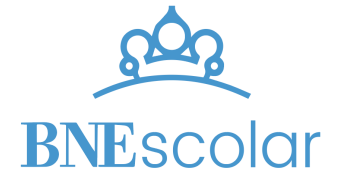